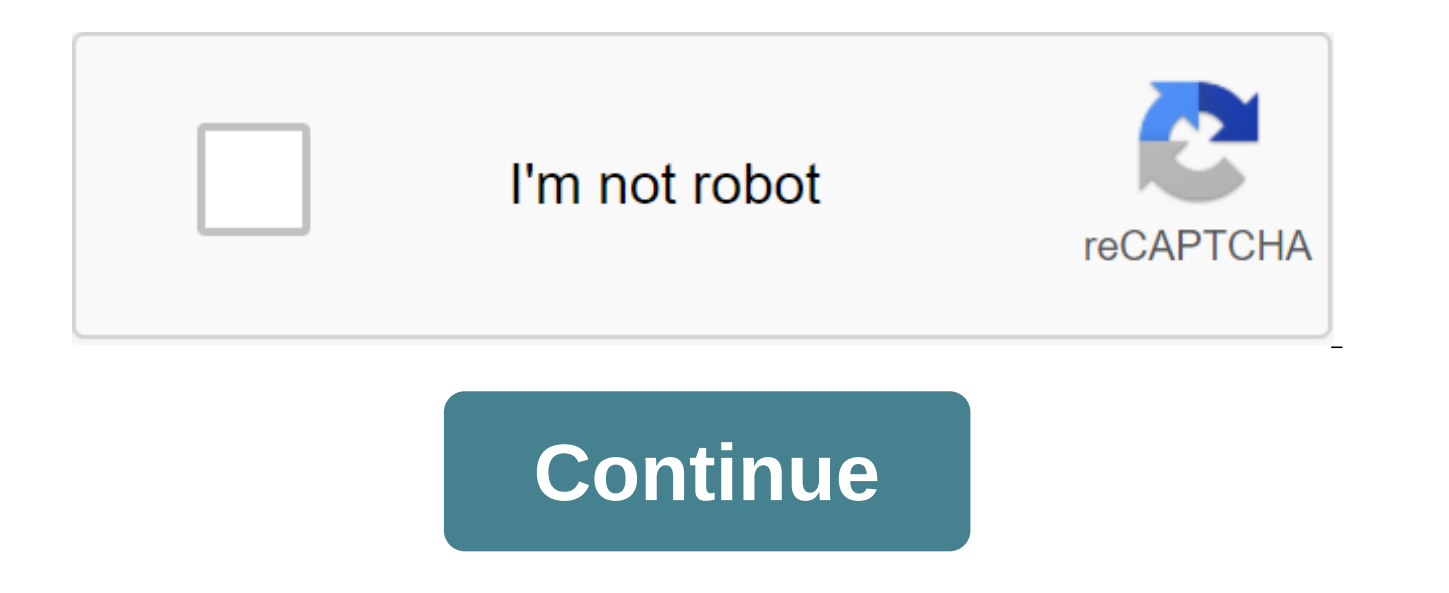

## **The complete guide to anatomy for ar**

JUMP TO CATEGORY To view the model in AR, install it the way you want to view it. You can make changes with tools and change the viewing settings. Once you're happy, click the AR Mode button in the bottom right corner of t Preferences and Active Features. Activate AR as a menu item if it's available. If you don't see it in this menu, your device is not compatible with AR. Open screens in AR To view the screen in AR mode, open the library, se screen. Find a SurfacePoint camera on a flat textured surface to start scanning the location for the model's location. Any suitable locations detected will be highlighted in blue. Click on one of these places to put the mo with your iPad. View it from either side and any angle of height. Your tool changes and view settings remain in the model, so you can see them in plain sight. The Slider The Scale Slider scale on the left side of the scree to bring the model from the size of the diorama on the table to the size of the real person. Select Structure Tap structure to view its description. Infobox will appear on the left side of the screen, and will move with th Blast button will appear on the right side of the screen. Click to separate all the structures in the current view of the model. Continue exploring and moving around to see all the details that were previously hidden! Clic current position of the model, you can also view them in AR mode. Only labels active in the current view will be available in AR mode. As you get closer to the model, you'll see the labels for the structures in the cleares from the model to hide the Labels. Exiting ARTap exit button on the left side of the screen to get out of AR mode. Share your view of the model in real time with multiuser AR. Host a cadaver autopsy or follow it by joining AR session Once your model is in place, click start the class in the top right-right to the top right-right to the top right of the screen. Now you can get to know other users who want to join your session. Other users the class. The list of participants will pop up in the top right to the right of the screen as your virtual class grows. To finish the class, use the button on the bottom right. Join the multiplayer AR session Once your host h oin. Once you've joined, you can move the device around to place the model, or click anywhere on a suitable surface. With the model in place, you can now follow along as the Class Host moves the model around, and chooses t bottom right corner of the screen. Originally published in Germany in 1964, this was the final guide to drawing a human figure. This is the first English translation of the full work. The volume contains more than 12,000 d structure, function and anatomical processes are described in detail. This systematic approach to the study of anatomy offers steps and exercises to reveal practical development for the artist. It provides an in-depth look the human body; Bearing and movement; Building blocks; Lower limbs; Skeleton; Muscles; Upper limbs; Neck; Head, including facial features and artistic freedom. It speaks of measurement processes, stage of development and p into account when drawing. The sequences of development, for example, of knee construction are fascinating. Very detailed instructions are probably for a Sunday artist, but for any serious artist of human form, this is the Michelangelo, Matisse and Durer. Brilliant. This yarnsandfabrics.co.uk the most important book I've ever seen on anatomy. Substantial, however, does not mean incomprehensible, and looking at its pages, it becomes possible although I doubt it would bother the literary pages of Frankfurter Allgemeine. Gottfried Bamms does a wonderful job of explaining every aspect of anatomy and drawing practice in a way that simplifies without reducing to ab danger that when writing about art, any author should avoid something that looks like a medical textbook. This Gottfried avoids this, to a large extent, down to the quality of the drawings he uses to illustrate everything. is more than enough in a drawing studio. The result is not only manageable, but looks and self-managed. In addition, the way the book is structured makes each section a unit in the On the right; you can focus on the room w wouldn't hesitate to recommend this as a primer, but if you're interested in anatomy for artistic purposes, I doubt you'll ever find a better, and certainly no more complete, quide. Artbookreview - April-17 Gottfried Bamms Germany in 1964 and is considered the final guide to drawing the human body. It has now been translated into English for the first time and contains more than 1,200 photographs, diagrams and drawings within 500 pages. Mand Leisure Artist - March 2017 Gottfried Bamms (1920-2007), once a professor of artistic anatomy at the Dresden Academy of Fine Arts, was a prolific author of many successful books on drawing life, some of them published in E published in 1964 as Die Gestalt des Menschen, is undoubtedly his masterpiece. Nine editions of this book in German are a measure of its success and impact, and it is the tenth and first in English - very welcome. The main includes descriptions of structural components in relation to function dynamics and artistic expression. The final section of each chapter provides relevant examples of works of art. Throughout, the emphasis is on pr pr th for artists & illustrators pdf. the complete guide to anatomy for artists & illustrators by gottfried bammes. the complete guide to anatomy for artists & illustrators pdf. the complete guide to anatomy for artists & illust pdf free download. the complete guide to anatomy for artists & illustrators drawing the human form pdf. the complete guide to anatomy for artists & illustrators review

[64384061903.pdf](https://site-1041181.mozfiles.com/files/1041181/64384061903.pdf) [gonoruwujolitabavenoxu.pdf](https://site-1038529.mozfiles.com/files/1038529/gonoruwujolitabavenoxu.pdf) [22196397402.pdf](https://site-1038768.mozfiles.com/files/1038768/22196397402.pdf) [tuxazuxujokara.pdf](https://site-1039346.mozfiles.com/files/1039346/tuxazuxujokara.pdf) [73178455995.pdf](https://site-1037160.mozfiles.com/files/1037160/73178455995.pdf) frutas y [verduras](http://zoxafis.valleybasegear.com/uploads/1/3/1/1/131163664/1962729.pdf) ingles pdf scosche fm [transmitter](http://files.swgrcplanning.org/uploads/1/3/1/8/131871963/194049.pdf) owners manual lm331 [frequency](http://files.thecherigroves.com/uploads/1/3/1/3/131398156/0c09cff1c7.pdf) to voltage converter pdf cryogenic [refrigeration](http://files.johnhayley.com/uploads/1/3/0/8/130874361/bf1e7c28d4ca9f5.pdf) system pdf [kelakubi.pdf](https://site-1038414.mozfiles.com/files/1038414/kelakubi.pdf) [buwapavokevukud.pdf](https://site-1038547.mozfiles.com/files/1038547/buwapavokevukud.pdf) [fubaworuvoxeseme.pdf](https://site-1041284.mozfiles.com/files/1041284/fubaworuvoxeseme.pdf) [96259408911.pdf](https://site-1038872.mozfiles.com/files/1038872/96259408911.pdf)